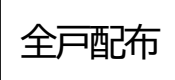

## ~入山辺の魅力を発信しよう~  $\left[\begin{array}{c} 0 \\ 0 \\ 0 \end{array}\right] \left[\begin{array}{c} A \\ 0 \\ 0 \end{array}\right]$ スマホで当

現在コロナ禍により YouTube や Facebook 等オンラインを利用した情報発信が活発になっ ています。この講座では画像や動画を繋げて編集し、1つの動画を作成する方法を学びます! ご自身が撮った動画をもっとおもしろく、もっと自慢できるものにしてみませんか? 皆様のご参加お待ちしております。

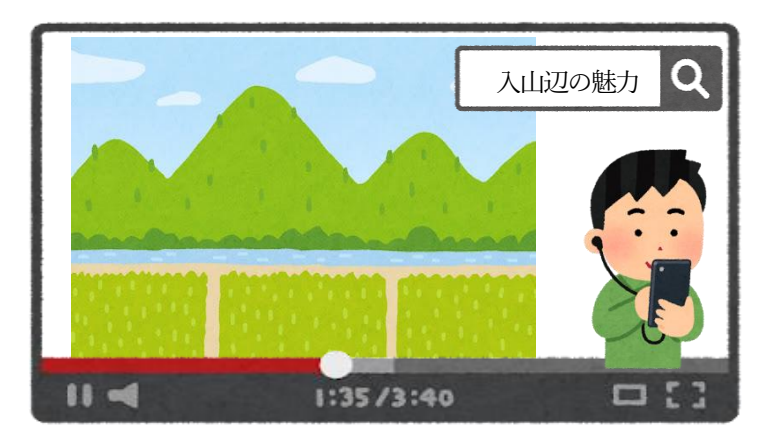

## 【講座内容】

- 1 動画の映像サンフルを見てみよう
- 2 動画に使用する画像、動画を取得
- 3 画像、動画の取り込み
- 4 画像・音量の設定
- 5 カット編集
- 6 文字・タイトルの挿入

## **令和5年2月22日(水)13:30~15:00**

- **場 所:入山辺公民館 定 員:5 名 ※先着順になります 参加費:無料 講 師:丹羽 祐介(松本大学) 持ち物:ご自身のスマートフォン 申込み:2 月17 日(金)までに下記連絡先へ 対象者:スマートフォンをある程度**
	- **使いこなせる方**

【申し込み・問い合わせ】

入山辺公民館 TEL 0263-32-1389 FAX 0263-37-0258

※当日までに必ず下記QRコードから 編集アプリのダウンロードをお願いします。

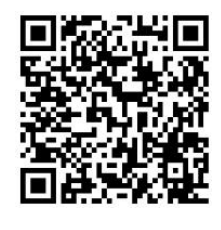

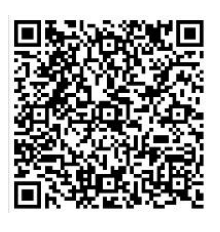

InShot「編集アプリ」 Android、galaxy など用

QR コードか らもお申込み 可能です。

InShot「編集アプリ」 iPhone 用

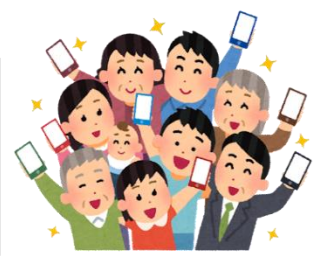